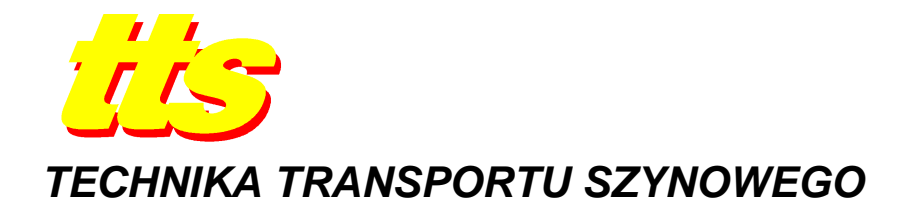

**Juliusz KAROLAK, Andrzej KOCHAN**

# **LABORATORIUM KIEROWANIA I STEROWANIA RUCHEM KOLEJOWYM**

*Streszczenie* 

*Artykuł przedstawia strukturę laboratorium i budowę wybranych stanowisk dydaktycznych. Zaprezentowano projekt systemu kierowania i sterowania ruchem kolejowym oraz rezultaty jego realizacji w postaci stanowisk systemu kontroli dyspozytorskiej i systemu stacyjnych urządzeń zaleŜnościowych typu WT UZ z pulpitem nastawczym WT EPN. W dalszej części opisano prace oraz badania prowadzone w oparciu o zgromadzony sprzęt. Przedstawiono wkład Studenckiego Koła Naukowego "Balisa" w realizację rozwoju laboratorium.* 

#### **1. WSTĘP**

Na Wydziale Transportu Politechniki Warszawskiej działa Zakład Sterowania Ruchem. Zakład prowadzi Laboratorium Kierowania i Sterowania Ruchem Kolejowym (KSRK) wykorzystywane do dydaktyki oraz prowadzenia badań i eksperymentów związanych z elementami i systemami kierowania i sterowania ruchem kolejowym.

Laboratorium jest stale rozbudowywane. Stare stanowiska są modernizowane i uzupełniane bądź zastępowane nowoczesnymi. Ostatnie prace poświęcone były realizacji grantów badawczych, dzięki którym w laboratorium powstało komputerowe stanowisko kontroli dyspozytorskiej. Równolegle do tych prac zabudowano w laboratorium komputerowy system stacyjnych urządzeń zależnościowych typu WT UZ z pulpitem nastawczym WT EPN.

## **2. O LABORATORIUM**

## **2.1. Przeznaczenie**

W laboratorium kierowania i sterowania ruchem kolejowym prowadzone są zajęcia z następujących przedmiotów [13]:

- o Sterowanie Ruchem Kolejowym,
- o Kierowanie i Sterowanie Ruchem Kolejowym,
- o Technika Sterowania Ruchem Kolejowym,
- o Elementy i Układy Sterowania Ruchem Kolejowym,
- o Cyfrowe Systemy Sterowania,
- o innych przedmiotów, prowadzonych przez różne zakłady, a podczas których wykorzystywany jest sprzęt i laboratorium Zakładu Sterowania Ruchem (m. in. Technika Ruchu Kolejowego, Podstawy Automatyki).

Przedmioty powyższe realizowane są na kierunku Transport na studiach stacjonarnych i niestacjonarnych oraz odpowiednio na pierwszym albo na drugim stopniu.

Laboratorium wykorzystywane jest również podczas seminariów dyplomowych, prac przejściowych i seminariów oraz zebrań Zakładu Sterowania Ruchem. Zgromadzone w laboratorium urządzenia i narzędzia wykorzystują do prac naukowo-badawczych pracownicy, doktoranci i dyplomanci. Laboratorium jest otwierane a znajdujące się w nim stanowiska uruchamiane podczas Dni Otwartych Politechniki Warszawskiej oraz w przypadku wizyt przedstawicieli krajowych i zagranicznych uczelni współpracujących z Politechniką Warszawską. Z laboratorium korzystają również członkowie Studenckiego Koła Naukowego "Balisa" działającego przy Zakładzie.

## **2.2 Struktura funkcjonalna**

Laboratorium można podzielić funkcjonalnie na dwie części. Są nimi:

- o część wykładowa,
- o część badawczo-eksperymentalna.

Pierwsza z wyżej wymienionych części laboratorium związana jest z prowadzeniem zajęć dydaktycznych bez konieczności uruchamiania stanowisk i włączania tablic rozdzielczych. Składa się na nią centralna część sali stanowiąca rząd stołów laboratoryjnych z krzesłami, ekran i tablicę. Do prezentacji wykorzystywany jest laptop i rzutnik komputerowy.

Druga z wymienionych części laboratorium związana jest z prowadzeniem ćwiczeń laboratoryjnych i wymagająca na ogół uruchomienia stanowisk oraz włączenia tablic rozdzielczych.

Stanowiska laboratoryjne mają różną postać, ale na ogół są rozmieszczone przy ścianach sali. Niektóre ćwiczenia laboratoryjne, zwłaszcza te poświęcone wybranym elementom układów sterowania ruchem kolejowym, wymagają wykorzystania stołów znajdujących się w części wykładowej. Stąd obie części nachodzą na siebie, pozostawiając nie zarysowane ostro granice pomiędzy nimi.

Grupy dziekańskie liczą 20-30 studentów. Zajęcia laboratoryjne są prowadzone przy podziale na grupy dziekańskiej na zespoły liczące kilkoro studentów (od 2 do 5). Zespół, podczas jednych zajęć (trwających zazwyczaj dwie do trzech godzin lekcyjnych, w zależności od harmonogramu) realizuje jedno ćwiczenie. Ćwiczenia są związane z poszczególnymi stanowiskami laboratoryjnymi. Stanowisko jest osobną konstrukcją, bądź stanowi zespół elementów, maszyn i przyrządów pomiarowych ustawionych na wydzielonym stole.

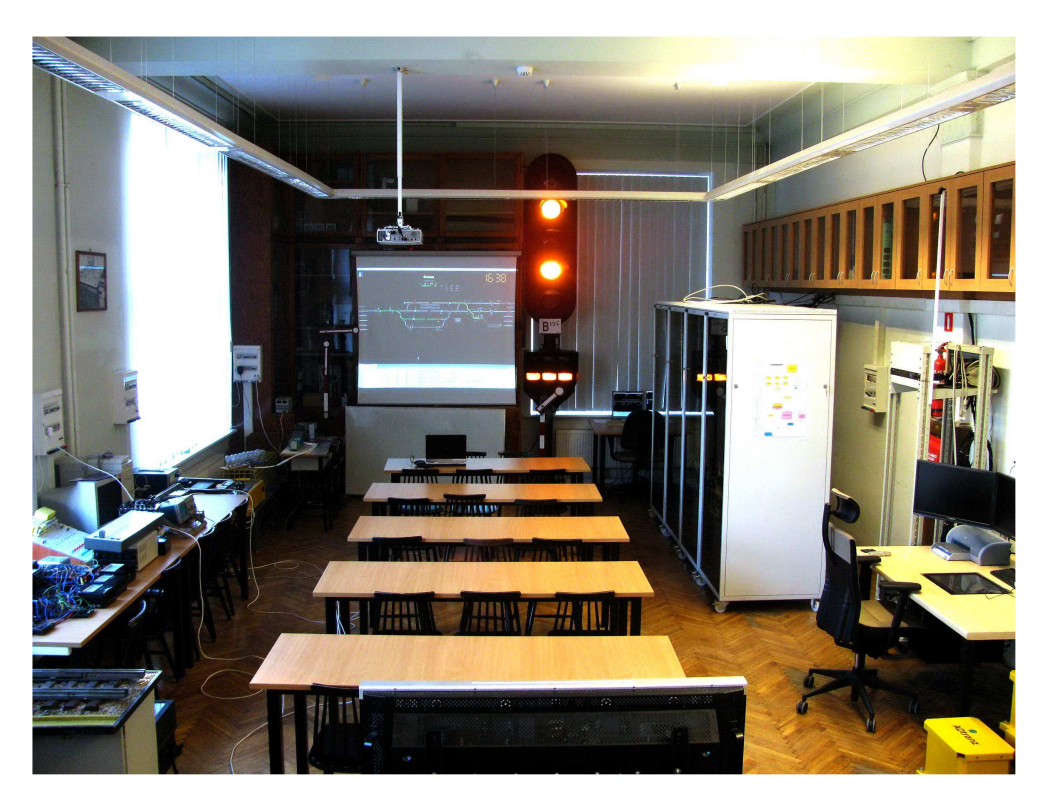

**Rys.1.** Wnętrze laboratorium kierowania i sterowania ruchem kolejowym Zakładu Sterowania Ruchem na Wydziale Transportu Politechniki Warszawskiej. (Fot. J. Karolak).

W laboratorium są wykorzystywane między innymi następujące stanowiska:

- o stanowisko blokady Eap,
- o stanowisko blokady Eac,
- o stanowisko blokady SHL,
- o stanowisko diagnostyki systemu EBILOCK,
- o stanowisko badania elektronicznego pulpitu nastawczego EPN,
- o stanowisko podsystemu kontroli dyspozytorskiej CD systemu kierowania ruchem kolejowym (krk),
- o stanowisko badania układu nastawczego systemu E (napęd typu B),
- o stanowisko badania układu nastawczego pięcioprzewodowego (napęd JEA29),
- o stanowisko systemu zależnościowego E,

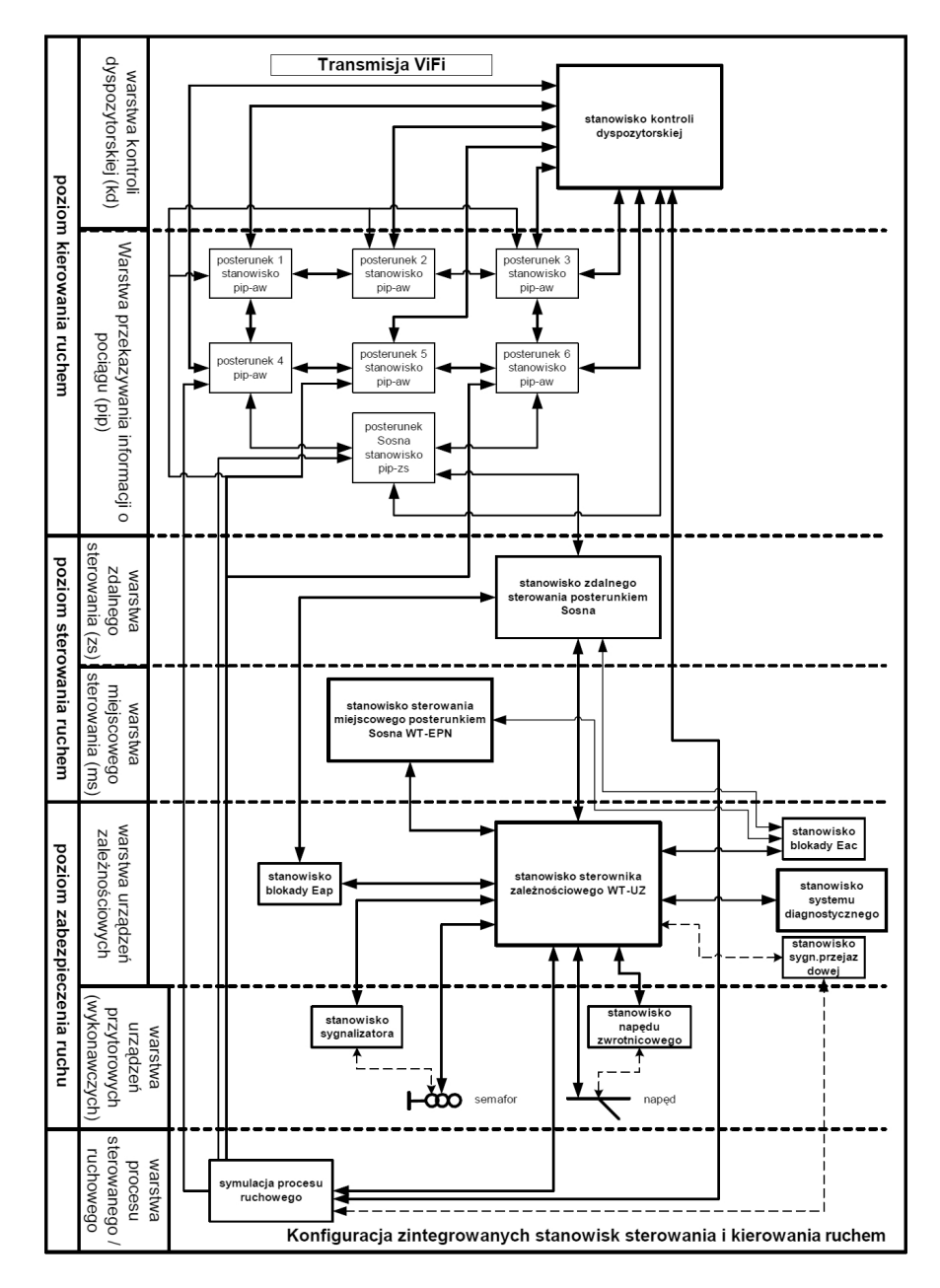

- **Rys. 2.** Model warstwowy systemu kierowania i sterowania ruchem kolejowym, w oparciu o wybrane stanowiska laboratoryjne laboratorium kierowania i sterowania ruchem kolejowym Zakładu Sterowania Ruchem na Wydziale Transportu Politechniki Warszawskiej [3].
- o stanowisko blokady kodowej COB-58,
- o stanowisko samoczynnej sygnalizacji przejazdowej SPA-4,
- o stanowisko licznika osi SOL-1,
- o stanowisko badania elektronicznego obwodu nakładanego EON,
- o stanowisko badania dławika torowego,
- o stanowisko badania systemu SHP,
- o stanowisko diagnostyki komputera zależnościowego WT UZ,
- o stanowisko kierowania ruchem kolejowym KSR-EDU,
- o stanowisko badania przekaźników prądu stałego i specjalnych,
- o stanowisko badania przekaźników prądu przemiennego,
- o stanowisko zdalnego sterowania blokadą Eap,
- o stanowisko badania charakterystyk świetlnych semaforów,

o stanowisko badania elektrycznych obwodów sygnałowych.

Część z wyżej wymienionych stanowisk jest owocami prac dyplomowych absolwentów Wydziału w specjalności sterowanie ruchem kolejowym.

## **3. PROJEKT SYSTEMU KIEROWANIA I STEROWANIA RUCHEM KOLEJOWYM (KSR)**

## **3.1. Założenia**

Istnieje plan modyfikacji stanowisk w laboratorium polegający na połączeniu części z nich w spójną całość. Miałaby ona obejmować głównie stanowiska systemów: WT UZ, CD, KSR-EDU, SOL, SSP SPA-4, Eap i Eac. Integracja ta związana jest z możliwością powiązania stanowisk z systemem zależnościowym WT UZ uruchomionym w ostatnich latach w laboratorium i, jak dotąd, z powodzeniem zastępującym poprzednio zabudowany w laboratorium przekaźnikowy zblokowany system sterowania ruchem kolejowym na stacjach typu JZH-111.

Integrację stanowisk przedstawia się w wygodnej formie graficznej – pod postacią modelu warstwowego systemu kierowania i sterowania ruchem kolejowym przedstawionym na rysunku 2.

## **3.2. Realizacja projektu**

Podczas opracowywania koncepcji oparto się na wymyślonym w tym celu, obszarze sieci kolejowej pokazanym schematycznie na rys 3.

Obszar ten tworzy sześć podobnych stacji nazwanych Stacja 01, … , Stacja 06 obsługiwanych przez urządzenia przekazywania informacji o pociągu (pip) oraz Stacja Sosna tworząca obszar zdalnego sterowania. Stacja Sosna została wyposażona w urządzenia i systemy znajdujące się w laboratorium. Jak dotąd są nimi:

o elektryczny napęd rozjazdu numer 4 – napęd typu EEA-5,

o dwa pięciokomorowe semafory – z pasami świetlnymi i wskaźnikiem W24.

Urządzenia te zostały podłączone do nastawnicy zawierającej elektroniczne urządzenia nastawcze z komputerowymi urządzeniami zależnościowymi typu WT UZ. Do nastawnicy podłączony jest również pulpit nastawczy WT EPN, przy pomocy którego jest realizowane sterowanie na obszarze zdalnego sterowania. Schemat układu torowego stacji Sosna wyświetlanego przez ekran EPN przedstawia rysunek 4.

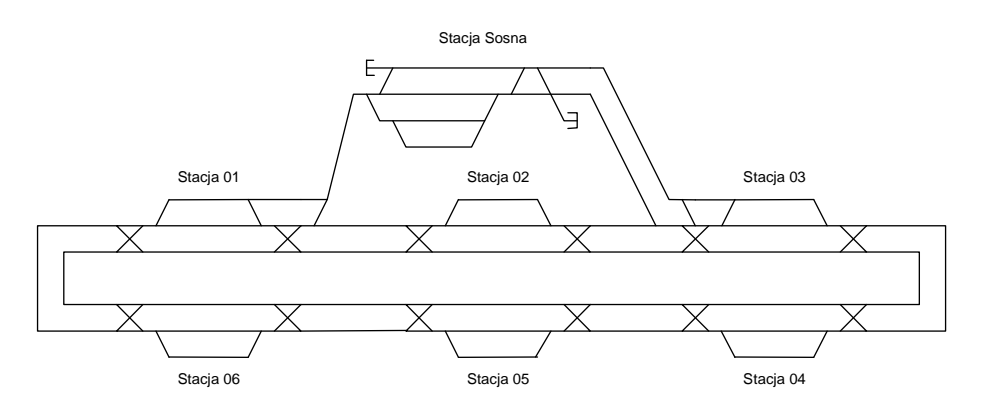

**Rys. 3.** Układ torowy obszaru sieci kolejowej dla stanowiska systemu KSR [9].

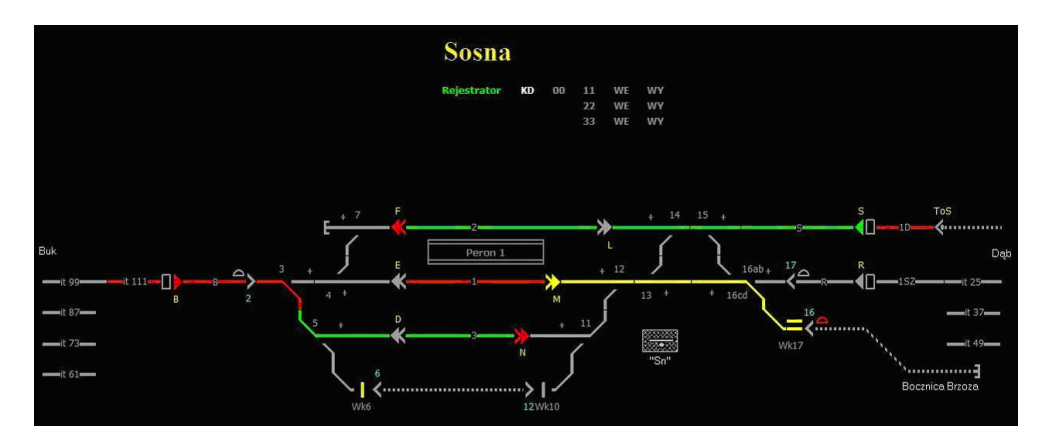

**Rys. 4.** Obraz wyświetlany przez pulpit nastawczy WT EPN stacji Sosna. (Fot. J. Karolak).

W skład systemu elektronicznych urządzeń nastawczych z komputerowymi urządzeniami zależnościowymi typu WT UZ wchodzą [12]:

- o komputerowe urządzenia zależnościowe zabudowane w czterech szafach widocznych na rysunku 1,
- o elektroniczny pulpit nastawczy WT EPN, którego elementy znajdują się w ww. opisanych szafach, a warstwa sterowniczo-kontrolna (monitor, klawiatura, mysz, czytnik kart) na blacie stołu stanowiska operatora.

Wielokomputerowe urządzenia zależnościowe typu WT UZ przeznaczone są do realizacji funkcji zależnościowych w stacyjnych systemach sterowania ruchem kolejowym. Współdziałają z innymi podzespołami elektronicznych urządzeń nastawczych w celu realizacji funkcji dialogowych, rejestracyjnych i diagnostycznych [12].

Wewnątrz szaf znajdują się odpowiednie układy symulujące rzeczywiste obwody świateł sygnalizatorów, napędów zwrotnic i wykolejnic, zestyków przekaźników torowych i blokad liniowych. Symulacja odbywa się ze stanowiska operatora systemu przy wykorzystaniu osobnego komputera.

Na stanowisku laboratoryjnym obejmującym system WT UZ prowadzone są ćwiczenia laboratoryjne i badania naukowe. Możliwe jest szkolenie przyszłego personelu służby ruchu i utrzymania zarówno w odniesieniu do konstrukcji, zasad obsługi jak i diagnostyki oraz utrzymania komputerowych urządzeń srk.

## **3.3. Rozbudowa systemu**

Dalszy rozwój systemu kierowania i sterowania ruchem w laboratorium obejmie powiązanie z komputerem zależnościowym następujących urządzeń i podsystemów:

- o stanowiska badania licznika osi SOL-1 posiadającego dość dogodny interfejs, jakim jest przekaźnik torowy JRF zawierający odpowiednią liczbę zestyków,
- o stanowiska samoczynnej blokady liniowej Eac,
- o stanowiska półsamoczynnej blokady liniowej Eap,
- o stanowiska samoczynnej sygnalizacji przejazdowej SPA-4,
- o przekaźników JRV i JRK jako przekaźników torowych wybranych odcinków izolowanych na stacji i szlaku,
- o blokady liniowej półsamoczynnej elektromechanicznej trójokienkowej,
- o napędu rozjazdu EEA-4,
- o podsystemu przekazywania informacji o pociągu (piop) powiązanego ze stanowiskiem kontroli dyspozytorskiej CD opartym o system ILTOR-2.

Złożonym zadaniem do rozwiązania jest zagwarantowanie możliwości odłączania poszczególnych urządzeń i podsystemów oraz niezależnej pracy pozostałej części systemu z

symulatorami zainstalowanym na stanowisku badawczym. Modułowa budowa oznacza możliwość pracy stanowiska w różnych konfiguracjach w zależności od aktualnych potrzeb.

## **4. ROZWÓJ LABORATORIUM REALIZOWANY POPRZEZ GRANTY KOŁA NAUKOWEGO "BALISA"**

Infrastruktura Laboratorium KSRK rozwija się również dzięki działalności Koła Naukowego "Balisa", które realizowało prace rozwojowe w ramach Grantów Rektorskich [1,2,3,8]. W latach 2009-2011 realizowane były prace o następującej tematyce:

- o Opracowanie i wykonanie stanowiska kontroli dyspozytorskiej systemu ksr Sosna,
- o Badania ergonomii pracy na stanowisku kontroli dyspozytorskiej systemu kierowania i sterowania ruchem,
- o Dostosowanie stanowiska naukowo badawczego Kierowanie i Sterowania Ruchem Kolejowym do warunków przeprowadzania zajęć dydaktycznych oraz badania sposobu prowadzenia dokumentacji przez personel posterunków ruchu kolejowego.

W wyniku przeprowadzonych prac powstało w pełni funkcjonalne stanowisko kontroli dyspozytorskiej, którego aktualny wygląd przedstawiony jest na rysunku 5.

Pierwszy etap prac dotyczył zaprojektowania oraz wykonania Stanowiska Kontroli Dyspozytorskiej w ramach Stanowiska Dydaktyczno-Badawczego Kierowania i Sterowania Ruchem Kolejowym Sosna.

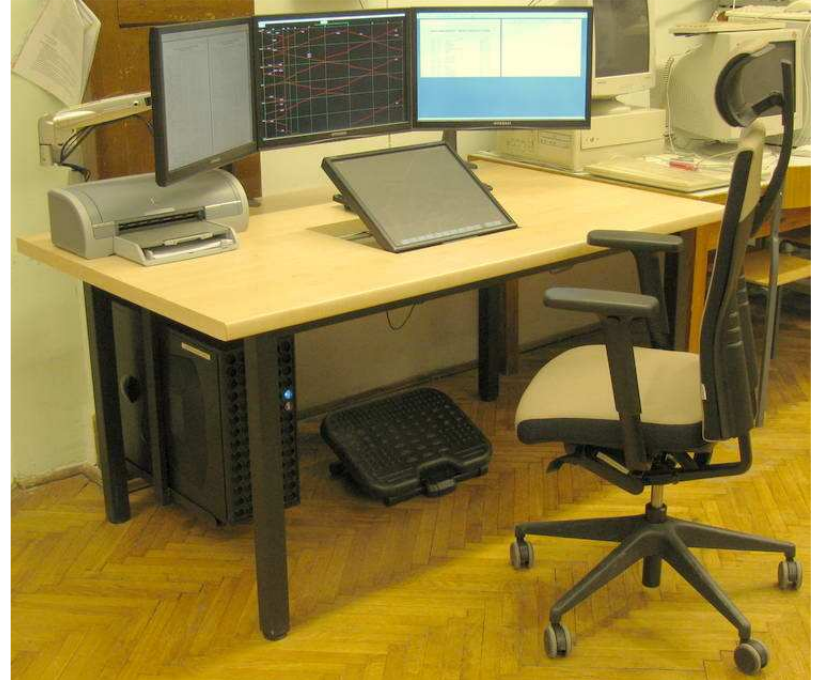

**Rys.5.** Stanowisko kontroli dyspozytorskiej. (Fot. J. Karolak).

W celu realizacji grantu, przygotowano założenia stanowiska kontroli dyspozytorskiej, a w szczególności określono wymagania sprzętowe podsystemu ILTOR2 – CKR. Na tej podstawie zakupiony został sprzęt komputerowy, a następnie zainstalowano na nim oprogramowanie przystosowane do współpracy z pozostałymi elementami Stanowiska Dydaktyczno-Badawczego KSR Sosna. Wykonane prace objęły również opracowanie ćwiczeń dydaktycznych realizowanych przez studentów w ramach przedmiotu Technika Sterowania Ruchem Kolejowym.

W kolejnym etapie (grantu zrealizowanego w 2010 roku) dla istniejącego osprzętu stanowiska kontroli dyspozytorskiej systemu KSR Sosna skonstruowane zostało stanowisko regulowane. Stanowisko regulowane jest konstrukcją będąca makietą naturalnej wielkości stanowiska roboczego, w której wszystkie istotne elementy jak monitory LCD, monitor dotykowy, krzesło, klawiaturę, można przemieszczać, w określonych granicach, w płaszczyźnie pionowej, poziomej i obracać o określony kąt nachylenia. Po skonstruowaniu stanowiska wprowadza się na nie osoby o cechach antropometrycznych odpowiadających operatorom i dokonuje regulacji.

W oparciu o dane zawarte w atlasie antropometrycznym populacji polskiej, normach i opracowaniach wykonano projekt stanowiska określając wymiary i rozmieszczenie poszczególnych elementów. Na tej podstawie zakupione zostały biurko, krzesło, uchwyty na monitory i podnóżek, spełniające przyjęte założenia.

Przy zastosowaniu tego wyposażenia prowadzone jest obecnie wybrane ćwiczenie z Ergonomii.

Prace prowadzone w kolejnym roku miały na celu uruchomienie sieci wizyjnej obejmującej stanowiska wyposażone w komputery zawierające ekrany lub monitory. Są to wskazane w punkcie 2.2 stanowiska: pulpitu EPN, kontroli dyspozytorskiej CD, diagnostyki komputera zależnościowego WT UZ i kierowania ruchem kolejowym KSR-EDU. Działanie to było kolejnym krokiem prowadzącym do integracji systemów przy jednoczesnym zachowaniu ich funkcjonalności.

Integracja obrazów pozwoliła na pełniejsze wykorzystanie potencjału stanowisk. Obraz każdego z monitorów jest powielony. Oryginał trafia do monitora, kopia jest przesyłana do przełącznika, skąd po odpowiedniej obróbce jest wyświetlana poprzez rzutnik na ekranie w sali. Pozwala to pokazywać odbiorcom zgromadzonym w laboratorium (studentom, gościom) jednoczesne działanie wielu systemów ze szczególnym uwzględnieniem specyficznych dla systemów kierowania i sterowania ruchem kolejowym sekwencji zdarzeń. Sterowanie przełącznikiem odbywa się zdalnie poprzez pilot, dzięki czemu możliwe jest swobodne prowadzenie prezentacji.

Sieć wizyjna została zbudowana w oparciu o następujące elementy:

- o przełącznik video VS-1601 o 16 wejściach sygnałowych VGA,
- o rozdzielacze video VS-162 każdy o dwóch wyjściach sygnałowych DVI,
- o rozdzielacze video VS-92A każdy o dwóch wyjściach sygnałowych VGA,
- o konwertery portów DVI-VGA,
- o kable sygnałowe VGA KVM o długości 10 m każdy,
- o kable sygnałowe VGA o długości 1,2 m każdy.

Połączenia do pozostałych systemów zawierających monitory zostaną wykonane podczas planowanej rozbudowy systemu.

## **5. ZASTOSOWANIE NAKŁADKI DOTYKOWEJ DO STEROWANIA RUCHEM**

Jako przykład prac badawczych prowadzonych w laboratorium przedstawione zostanie zagadnienie możliwości zastosowania nakładki do sterowania ruchem na stacji Sosna, stanowiące temat pracy inżynierskiej jednego ze studentów studiów inżynierskich o profilu sterowanie ruchem kolejowym.

Nakładkę dotykową zastosowano już w jednym ze stanowisk laboratoryjnych. Jest ona elementem stanowiska kontroli dyspozytorskiej [4,5]. Za jej pomocą sterować można monitorem transmisji i tym samym wysyłać telegramy do posterunków objętych obszarem kontroli dyspozytorskiej. Postuluje się przy tym, aby w najbliższym czasie zmodyfikować wygląd ekranu i działanie aplikacji. Na ekranie ma pojawiać się klawiatura systemowa w chwili, gdy operator stanowiska (dyspozytor) ma wprowadzić dane alfanumeryczne do telegramu. Takie zmiany będą stanowić propozycję tematu pracy dyplomowej dla studentów.

Wykorzystanie nakładki dotykowej związane jest z występowaniem dwóch zasadniczych problemów:

- o rozmiar sterowanych obiektów jest mały i są one umieszczone blisko siebie, w odległości porównywalnej z rozmiarem palca lub mniejszej.
- o przy wykorzystaniu klasycznej myszy dostępne są dwa klawisze: lewy i prawy. Aby rozwinąć menu danego sterowanego obiektu (np. semafora) należy, po najechaniu nań kursorem, nacisnąć prawy klawisz.

Pierwszy z problemów należałoby rozwiązać odpowiednio zwiększając rozmiary wyświetlanych elementów i rozsuwając je względem siebie. W różnych źródłach podawane są zalecane odległości pomiędzy środkami sąsiednich klawiszy (w tym wypadku byłyby nimi aktywne pola ekranu dotykowego) od 18mm do 20mm [6].

Po przeanalizowaniu istniejącego pulpitu (rozmieszczenia elementów i ich rozmiarów) postulować można nieznaczną modyfikację kompozycji interfejsu polegającą na rozsunięciu elementów sterowniczych tak, by ich środki znajdowały się co najmniej 20mm od siebie. Środek każdego z elementów sterowniczych zostałby zaś otoczony kwadratowym polem o długości boku 15mm. Ze względu na ograniczone pole powierzchni monitora mogłyby zostać zlikwidowane wyszczególnione elementy końcowe dróg przebiegów manewrowych i pociągowych. W zamian naciskałoby się semafor lub tarczę ustawione w tym samym bądź przeciwnym kierunku tak, jak robi się to sterując urządzeniami PB lub IZH 111.

Drugi problem można rozwiązać wprowadzając dodatkowe aktywne pola wyświetlane po zaznaczeniu sterowanego elementu. Na przykład po zaznaczeniu rozjazdu na ekranie w określonym miejscu pojawiałby się pasek klawiszy: "plus", "minus", "kr", "iz" itd.

W ramach realizacji grantu w 2011 roku wykonano doświadczenie polegające na podłączeniu do, znajdującego się w szafie komputera WT UZ, komputera dialogowego KD50 monitora zawierającego nakładkę dotykową, a będącego elementem Stanowiska Kontroli Dyspozytorskiej. Doświadczenie wymagało połączenia monitora z komputerem kablami wizyjnym DVI i sterowniczym USB o odpowiedniej długości. Następnie na komputerze dialogowym zainstalowano oprogramowanie nakładki i skalibrowano ją. Po uruchomieniu aplikacji, pełniącej funkcję interfejsu operatora Elektronicznego Pulpitu Nastawczego, wykonano kilka prób sterowania stacją Sosna. W ramach doświadczenia:

- o przekładano rozjazdy dwukrotnym szybkim kliknięciem w symbol rozjazdu,
- o przekładano rozjazdy poleceniami "Plus" i "Minus" z rozwijanego menu, dostępnego po dłuższym pojedynczym naciśnięciu symbolu rozjazdu (specjalna wersja oprogramowania opracowana przez firmę Kontron East Europe sp. z o.o.),
- o nastawiano i rozwiązywano wybrane drogi przebiegów pociągowych i manewrowych.

Czynności powyższe wykonywano palcami obu rąk oraz rysikiem. Potwierdzono konieczność powiększenia aktywnych obszarów symboli zobrazowania niezbędnego, aby sterować poprzez wywieranie nacisku na nakładkę palcami. Palce operatora mają powierzchnię zdecydowanie większą, niż aktywne obszary symboli. Zdarzało się, że nie trafiono palcem w wybierany do sterowania element.

#### **6. PODSUMOWANIE**

Zakupione i zainstalowane w ramach grantu elementy pozwolą na wykonywanie w przyszłości doświadczeń podobnych do doświadczenia wykonanego przy połączeniu monitora wyposażonego w nakładkę dotykową z nastawnicą WT UZ.

Przedstawione zagadnienia będą kształtowały tematy prac inżynierskich i magisterskich powstających w Zakładzie. Baza sprzętowo-programowa, jaką oferuje naukowcom laboratorium umożliwi realizację kolejnych projektów związanych Europejskim Systemem Zarządzania Ruchem Kolejowym (ERTMS) i symulacją ruchu kolejowego [7,11].

Laboratorium Sterowania i Kierowania Ruchem Kolejowym na Wydziale Transportu PW jest ciągle rozwijane i dostosowywane do aktualnych trendów w polskim kolejnictwie. Przejawia się to w tworzeniu nowych stanowisk związanych z technika komputerową. Jednocześnie utrzymywana jest wszechstronność wyposażenia laboratorium dzięki stanowiskom związanym z techniką przekaźnikową czy urządzeniami mechanicznymi. Takie podejście umożliwia prowadzenie badań w różnorodnych obszarach a także dydaktyki obejmującej dowolne zagadnienia sterowania i kierowania ruchem kolejowym.

# **THE RAILWAY TRAFFIC OPERATIONAL MANAGEMENT AND CONTROL LABORATORY**

#### *Abstract*

*The article describes structure of the laboratory and construction of selected didactic stands. It presents A Railway Traffic Management and Control System Design and effects of its realization which are A Train Dispatching System Stand and An Interlocking System for Stations of type WT UZ with An Operator Console of type WT EPN. The next part describes tasks and researches done with usage of the gathered equipment. The Students Scientific Group of Modern Railway Traffic Management Technologies "Balisa" contributions to the laboratory development are also presented.* 

## **BIBLIOGRAFIA**

- 1. Bugaj A., Karolak J., Kochan A., Zakrzewski K.: *Sprawozdanie z realizacji grantu. Temat projektu badawczego "Opracowanie i wykonanie stanowiska kontroli dyspozytorskiej systemu ksr sosna",* Politechnika Warszawska, Wydział Transportu, Warszawa 2009.
- 2. Bugaj A., Karolak J., Kochan A.: *Sprawozdanie z realizacji grantu. Temat projektu badawczego "Badania ergonomii pracy na stanowisku kontroli dyspozytorskiej systemu kierowania i sterowania ruchem",* Politechnika Warszawska, Wydział Transportu, Warszawa 2010.
- 3. Bugaj A., Karolak J., Kochan A.: *Sprawozdanie z realizacji grantu. Temat projektu badawczego "Dostosowanie stanowiska naukowo badawczego Kierowanie i Sterowania Ruchem Kolejowym do warunków przeprowadzania zajęć dydaktycznych oraz badania sposobu prowadzenia dokumentacji przez personel posterunków ruchu kolejowego.",*  Politechnika Warszawska, Wydział Transportu, Warszawa 2011.
- 4. Karolak J., Kochan A.: *MoŜliwości wykorzystania panelu dotykowego dla obsługi stanowiska kontroli dyspozytorskiej,* Logistyka nr 4/2010, Warszawa 2010.
- 5. Karolak J.: *Wybrane zagadnienia projektowania i rozbudowy stanowiska kontroli*  dyspozytorskiej, Zeszyty Naukowo-Techniczne Stowarzyszenia Inżynierów i Techników Komunikacji Rzeczpospolitej Polskiej Oddział w Krakowie. Seria: Materiały Konferencyjne Nr 95 (Zeszyt 154) Nowoczesne Technologie i Systemy Zarządzania w Kolejnictwie, Kraków 2010.
- 6. Karolak J., Zakrzewski K.: *Stanowisko badawcze dla systemu kontroli dyspozytorskiej,*  Studencko-doktorancka Konferencja Naukowa "Advectus 2010", Materiały konferencyjne, Katowice 2010.
- 7. Zakrzewski K., Kochan A.: *Symulacja komputerowa rzeczywistych zdarzeń ruchowych,* Konferencja "Transport XXI wieku", Białowieża 2010.
- 8. Kochan A. ,Karolak J.: *Badania podsystemu kontroli dyspozytorskiej,* Prace Naukowe Transport, Oficyna Wydawnicza Politechniki Warszawskiej, Warszawa 2009.
- 9. Kochan A. ,Karolak J.: *Implementacja podsystemu kontroli dyspozytorskiej na stanowisku dydaktyczno – badawczym KSR Sosna,* Logistyka nr. 4/2009, Warszawa 2009.
- 10. Kochan A.: *Podsystem kierowania ruchem kolejowym w systemie ILTOR-2*, Seminarium automatyki i telekomunikacji "Automatyzacja sterowania ruchem – nowa technika nowoczesne technologie – II edycja", Kielce 2011.
- 11. Kochan A.: *Symulacja rzeczywistego ruchu pociągów na potrzeby szkolenia pracowników kolei*, Seminarium automatyki i telekomunikacji "Automatyzacja sterowania ruchem – nowa technika nowoczesne technologie – II edycja", Smardzewice 2012.
- 12. *WT PW / DTR WT UZ / 01 / 07 Dokumentacja Techniczno-Ruchowa elektronicznych urządzeń nastawczych z komputerowymi urządzeniami zaleŜnościowymi typu WT UZ,* Politechnika Warszawska, Wydział Transportu, Warszawa 2007.
- 13. Załączniki do Uchwał Rady Wydziału Transportu Politechniki Warszawskiej nr 600/VII/11 z dnia 27.10.2011r. i nr 411/VI/07 z dnia 5.07.2007r.

#### *Autorzy:*

**KAROLAK Juliusz** - *Politechnika Warszawska, Wydział Transportu, Zakład Sterowania Ruchem Kolejowym*

**KOCHAN Andrzej** - Politechnika Warszawska, Wydział Transportu, Zakład Sterowania Ruchem Kolejowym